## Case Study: Free Variables

### CS 5010 Program Design Paradigms "Bootcamp" Lesson 7.3

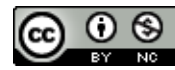

© Mitchell Wand, 2012-2014<br>This work is licensed under a <u>Creative Commons Attribution-NonCommercial 4.0 International License</u>.

# Learning Objectives

- At the end of this lesson the student should be able to:
	- $-$  explain the notion of a free variable
	- $-$  identify the free variables in the expressions of a simple programming language
	- $-$  explain two algorithms for finding the free variables of an expression in a simple programming language

### A Tiny Programming Language: Fred

• The Information:

**FredExp = Variable | (lambda (Variable) FredExp) | (FredExp FredExp) Variable = x | y | z | ... | xx | yy | zz | ...** 

The setting is that we are writing a compiler for a tiny programming language, called Fred. Here is some information about expressions in Fred: A Fred-expression is either a variable, or a lambda expression, or an application. We've written down some suggestive notation here, but we're not specifying exactly how these expressions are going to be written down; we're only saying what kind of expressions there are and what they *might* (repeat, *might*) look like.

### The Problem: Free-Vars

A variable is free if it occurs in a place that is not inside a lambda with the same name.

**free-vars: FredExp -> SetOf<Variable> examples (in terms of information, not data): (free-vars x) => (list x) (free-vars (lambda (x) x)) => empty (free-vars (lambda (x) (x y))) => (list y) (free-vars (z (lambda (x) (x y)))) => (list z y) {(list y z) would be ok} (free-vars (x (lambda (x) (x y))) => (list x y) {(list y x) would be ok}**

For clarity, we've written the examples in terms of our hypothetical notation for FredExps. So we wouldn't write **(free-vars (lambda (x) x))**

```
Instead, we would write
(free-vars
 <some	Racket	code	
  that	constructs	a
  representation	of	the
  Fred-expression	
 (lambda	(x)	x)>)
```
# Data Design

**(define-struct var (name)) (define-struct lam (var body)) (define-struct app (fn arg))**

- **;; A FredExp is one of**
- **;; (make-var Symbol)**
- **;; (make-lam Symbol FredExp)**
- **;; (make-app FredExp FredExp)**
- **;; INTERPRETATION: the cases represent**
- **;; variables, lambdas, and applications,**
- **;; repectively.**

We will represent FredExps as recursive structures. This is our firstchoice representation for information in Racketyou can almost never go wrong choosing that representation.

# Symbols and Quotation

- Our data design uses *symbols*.
- A Symbol is a primitive data type in Racket.
- It looks like a variable.
- To introduce a symbol in a piece of code, we precede it with a quote mark. For example, 'z is a Racket expression whose value is the symbol **z**.

# Quotation (2)

- You can also use a quote in front of a list. Quotation tells Racket that the thing that follows it is a constant whose value is a symbol or a list. Thus
- Thus **'(a b c)** and **(list 'a 'b 'c)** are both Racket expressions that denote a list whose elements are the symbols **a**, **b**, and **c**.
- On the other hand, (a b c) is a Racket expression that denotes the application of the function named a to the values of the variables **b** and **c**.
- This is all you need to know about symbols and quotation for right now.
- There is lots more detail in HtDP/2e, in the Intermezzo entitled "Quote, Unquote". But that chapter covers way more than you need for this course.

# Data Design (2)

#### **EXAMPLE:**

**(z (lambda (x) (x y))) is represented by (make-app (make-var 'z) (make-lam 'x (make-app (make-var 'x) (make-var 'y))))**

Now that we've briefly explained about symbols and quotation, we can give an example of the representation of a Fredexpression.

### Destructor Template

```
;; fredexp-fn : FredExp -> ?
#;
(define (fredexp-fn f)
  (cond
     [(var? f) (... (var-name f))]
     [(lam? f) (...
                    (lam-var f)
                    (fredexp-fn (lam-body f)))]
     [(app? f) (...
                    (fredexp-fn (app-fn f))
                   (fredexp-fn (app-arg f)))]))
                                         the next S-expression
                                         as a comment. So this
                                         definition is actually a
                                           comment. This is
                                          handy for templates.
```
In Racket, #; marks

### Contract & purpose statement

**;; free-vars : FredExp -> SetOfSymbol**

**;; Produces the set of names that occur free in the given FredExp**

- **;; EXAMPLE:**
- **;; (free-vars (z (lambda (x) (x y)))) = {y, z}**
- **;; strategy: Use template for FredExp**

We will represent sets as lists without duplication, as in sets.rkt.

### Here's the template again

```
;; fredexp-fn : FredExp -> ?
#;
(define (fredexp-fn f)
  (cond
    [(var? f) (... (var-name f))]
    [(lam? f) (...
                 (lam-var f)
                 (fredexp-fn (lam-body f)))]
    [(app? f) (...
                 (fredexp-fn (app-fn f))
                 (fredexp-fn (app-arg f)))]))
                                      What happens as
                                      we descend into
                                       the structure?
```
What happens as we descend into the structure?

- We lose information about which lambdavariables are above us.
- So we'll add a context variable to keep track of the lambda-variables above us
	- when we hit a variable, see if it's already in this list. If so, it's not free in the whole expression.
	- $-$  This is like the counter in **mark-depth**

# With context variable

- **;; free-vars-in-subexp**
- **;; : FredExp ListOfSymbol -> SetOfSymbol**
- **;; GIVEN: a FredExp f that is part of some larger**
- **;; FredExp f0, and a ListOfSymbol bvars**
- **;; WHERE: bvars is the list of symbols that occur in**
- **;; lambdas above f in f0**
- **;; RETURNS: the set of symbols from f that are free**
- **;; in f0.**

The invariant (**WHERE** clause) gives an interpretation for the context variable

- **;; EXAMPLE:**
- **;; (free-vars-in-subexp**
- **;; (z (lambda (x) (x y))) (list z))**
- **;; = (list y)**

# With context variable

- **;; free-vars-in-subexp**
- **;; : FredExp ListOfSymbol -> SetOfSymbol**
- **;; GIVEN: a FredExp f that is part of some larger**
- **;; FredExp f0, and a ListOfSymbol bvars**
- **;; WHERE: bvars is the list of symbols that occur in**
- **;; lambdas above f in f0**
- **;; RETURNS: the set of symbols from f that are free**
- **;; in f0.**
- **;; EXAMPLE:**
- **;; (free-vars-in-subexp**

We don't know what **f0** is. We only know that **bvars** is the list of symbols that occur above **f** in **f0**. (See Lesson 7.1, Slide 27)

- **;; (z (lambda (x) (x y))) (list z))**
- **;; = (list y)**

#### Function Definition **;; STRATEGY: Struct Decomp on f : FredExp (define (free-vars-in-subexp f bvars) (cond [(var? f) (if (my-member? (var-name f) bvars) empty (list (var-name f)))] [(lam? f) (free-vars-in-subexp (lam-body f) (cons (lam-var f) bvars))] [(app? f) (set-union (free-vars-in-subexp (app-fn f) bvars) (free-vars-in-subexp (app-arg f) bvars))]))** Is the variable already bound?

Adds the lambda-variable to the list of bound variables in the body, so the called function's WHERE clause will become true.

Function Definition  $(part 2)$ 

**;; free-vars : FredExp -> SetOfSymbol**

**;; Produces the set of names that occur free in the given FredExp**

- **;; EXAMPLE:**
- **;; (free-vars (z (lambda (x) (x y))))**

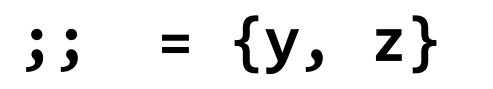

**;; Strategy: call a more general function (define (free-vars f)**

**(free-vars-in-subexp f empty))**

There are no variables bound

above the top.

# Next Steps

- If you have questions about this lesson, ask them on the Discussion Board
- Do Guided Practice 7.2
- Go on to the next lesson